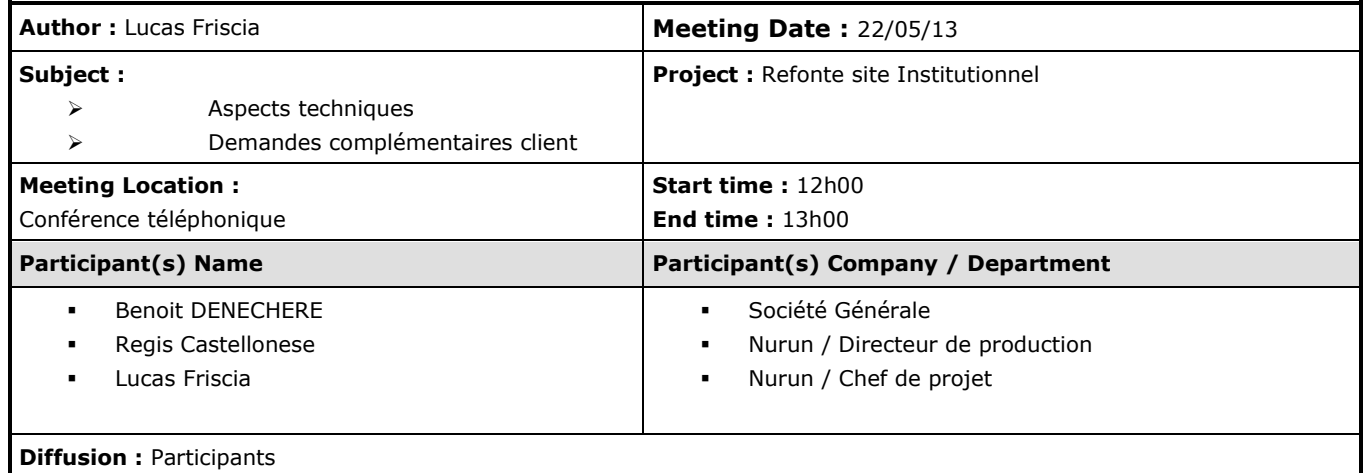

## **Discussed topics**

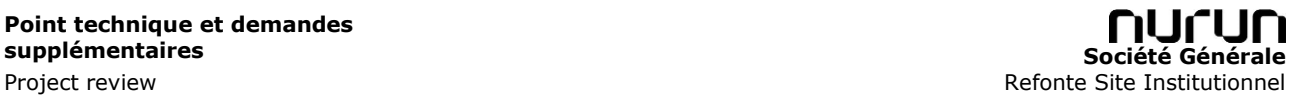

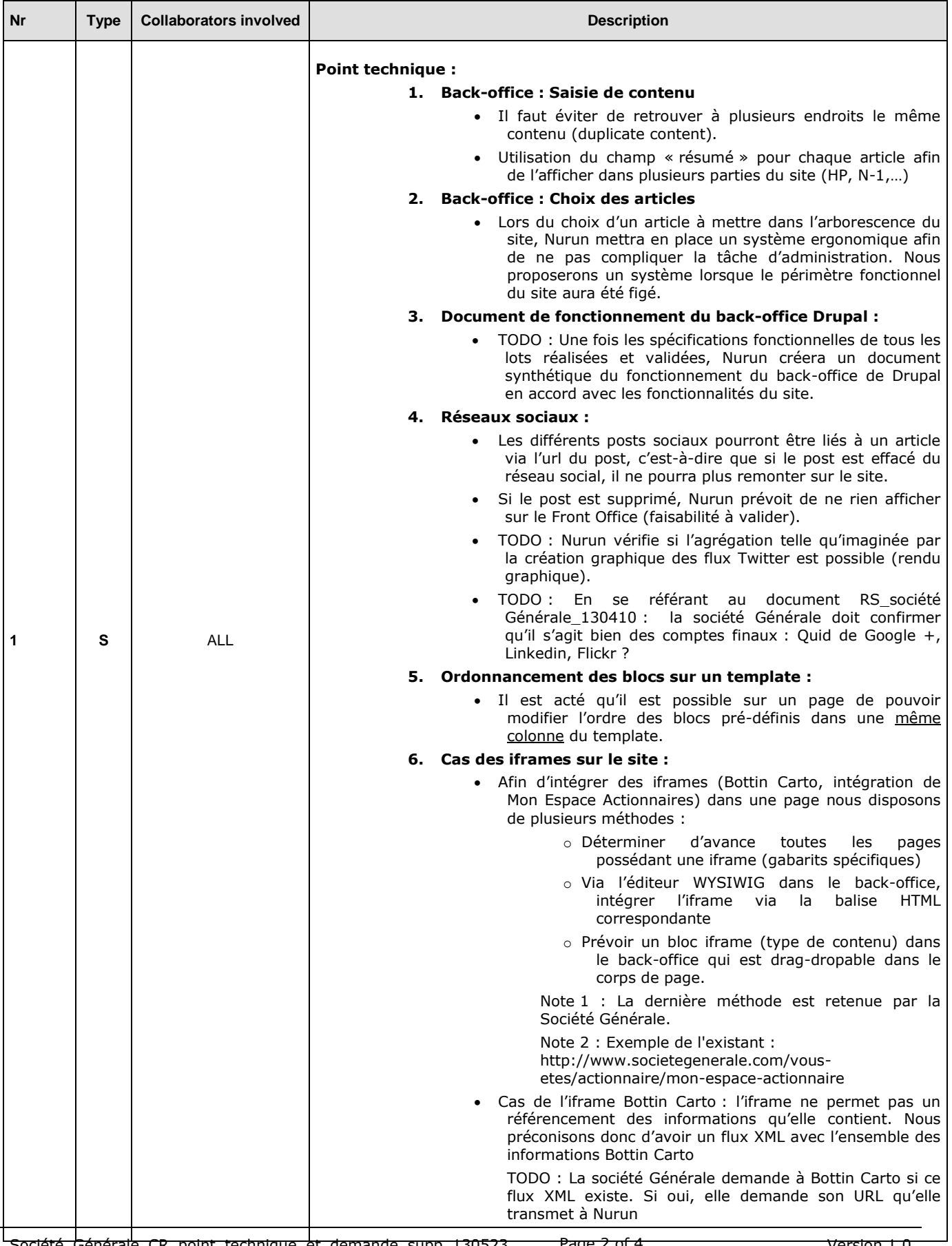

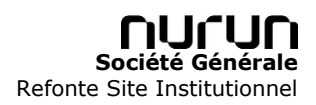

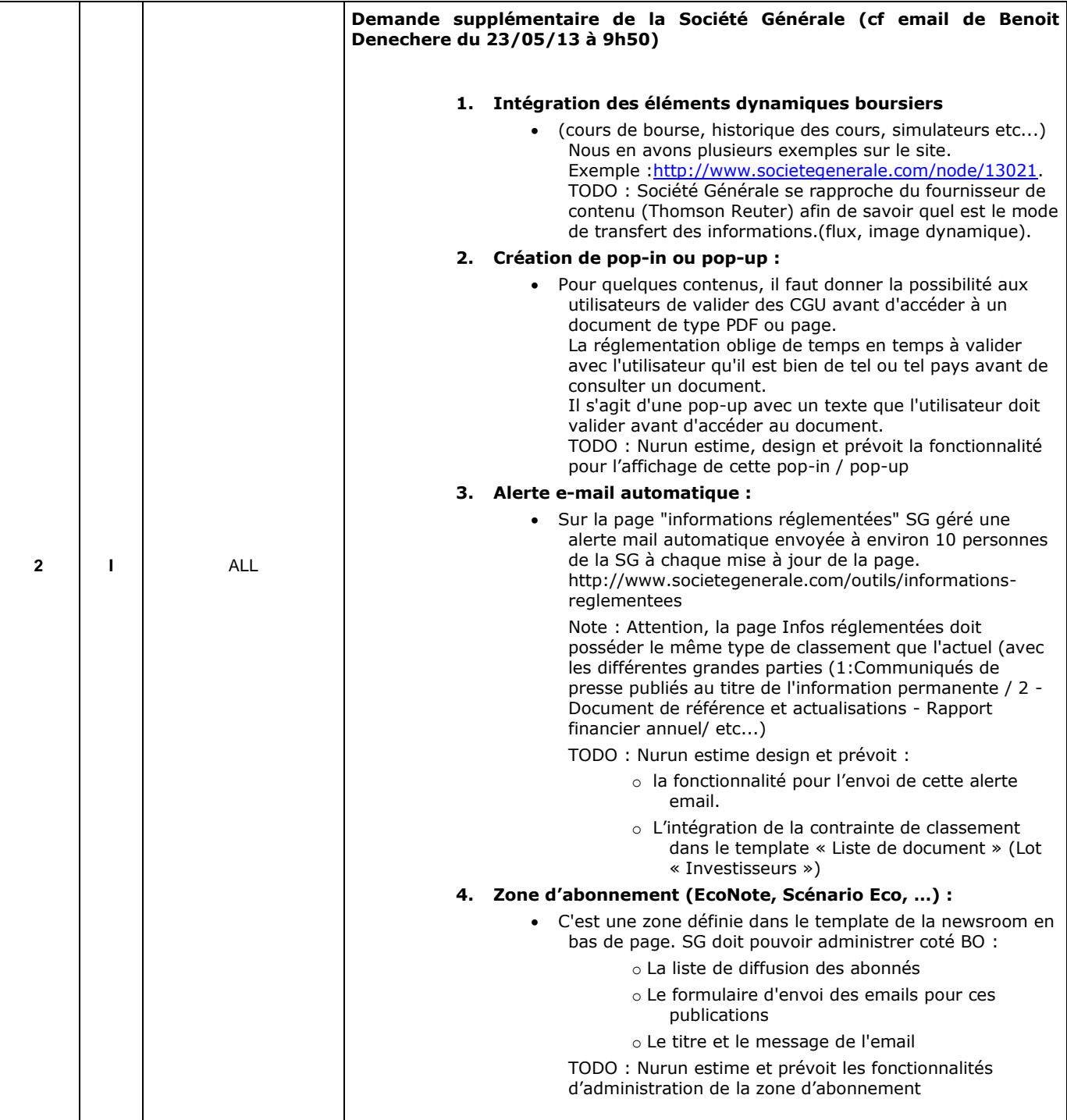

Type :  $O = order$   $D = decision$   $R = recommunication$   $I = information$   $S = statement$   $P = proposal$ 

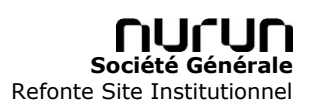

## **Actions**

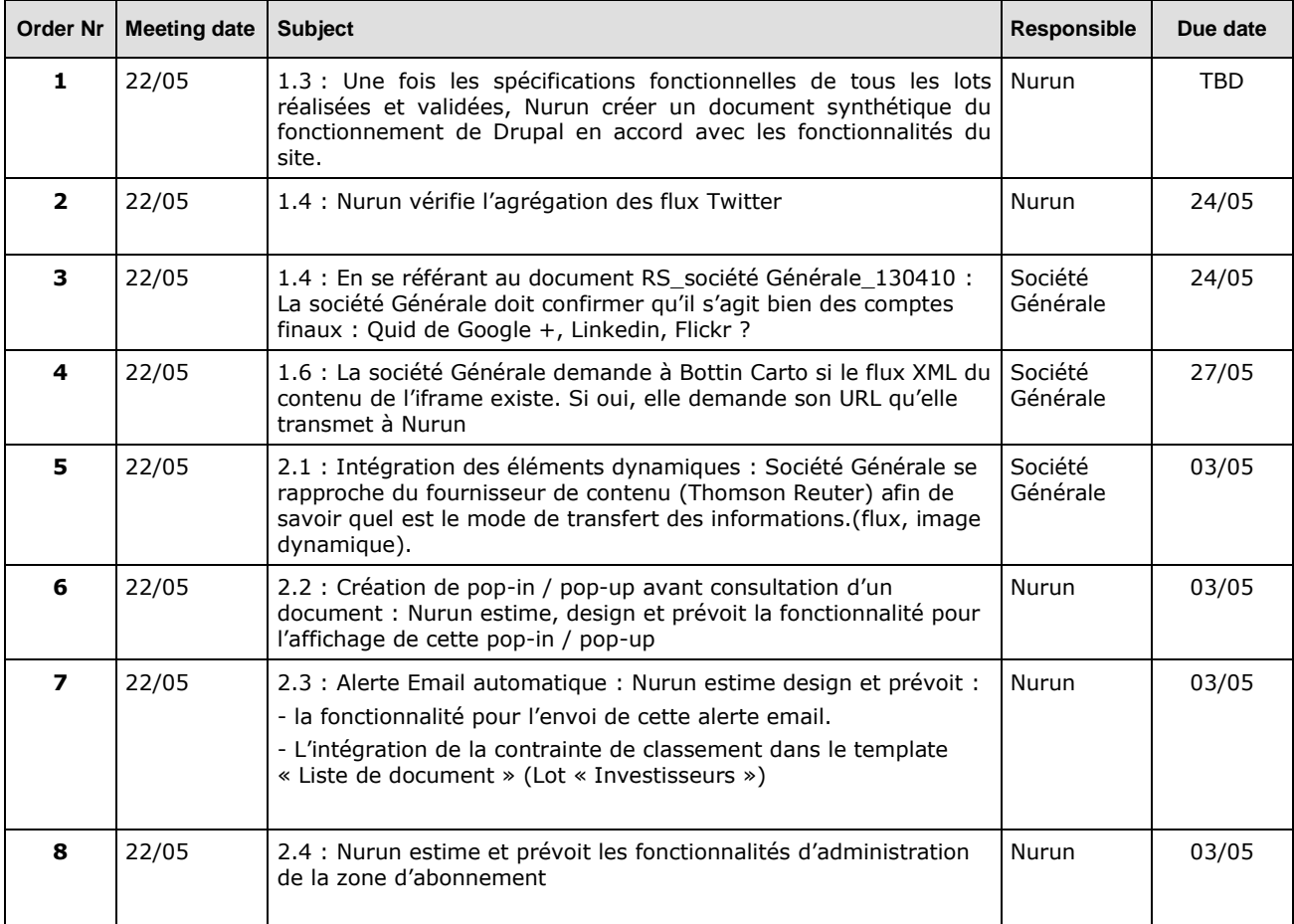